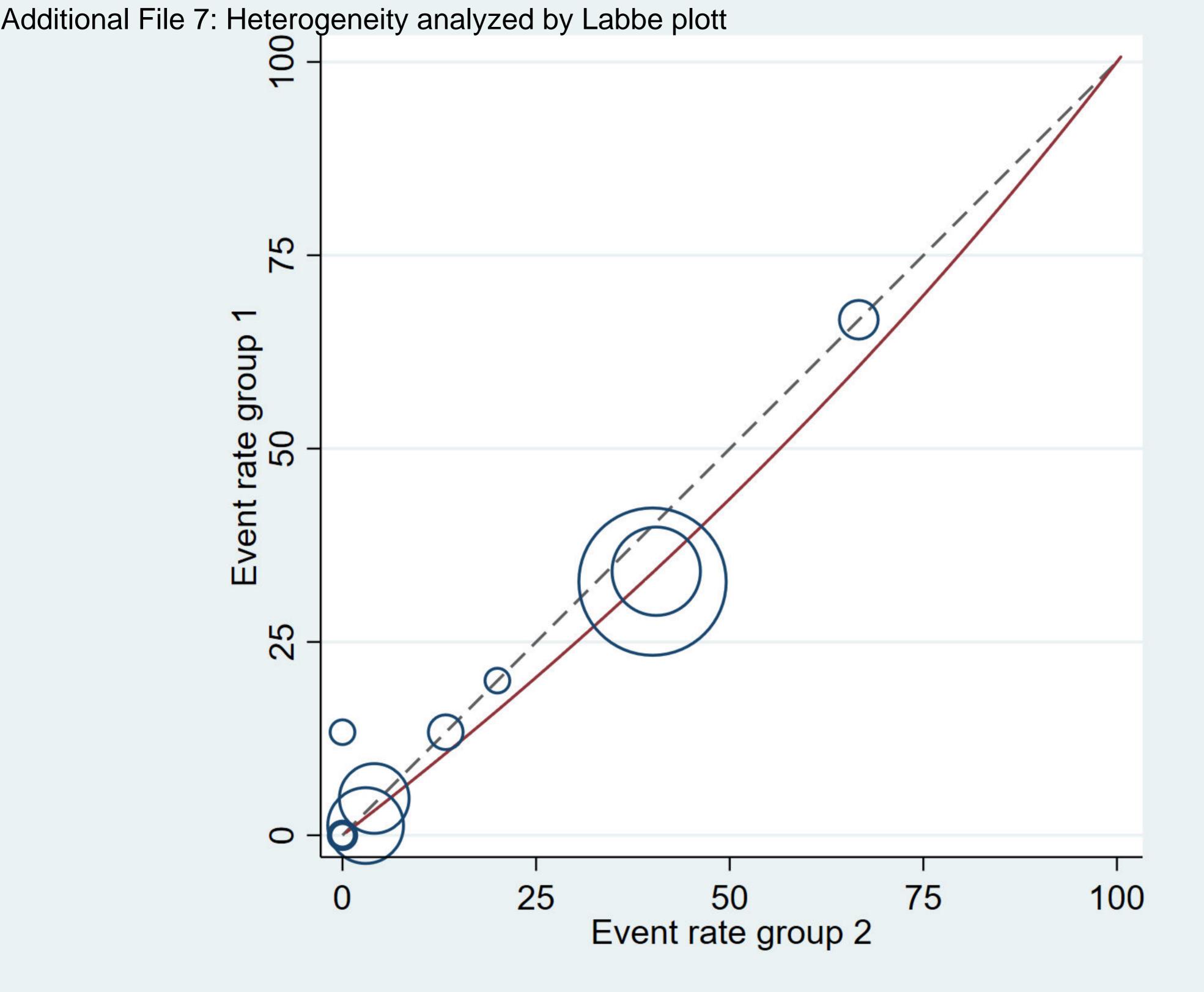

### Additional File 7: Heterogeneity analysis by meta-regression

#### **Patient number**

Meta-regression

REML estimate of between-study variance

% residual variation due to heterogeneity

Proportion of between-study variance explained

With Knapp-Hartung modification

```
Number of obs = 8
tau2 = .008292
I-squared res = 0.00\%
Adj R-squared = 0.0\%
```

| logor   | Coef. | Std. Err. | t     | P>t   | [95% Conf. | Interval] |
|---------|-------|-----------|-------|-------|------------|-----------|
| Pats no | 0.00  | 0.00      | -0.79 | 0.459 | -0.0008242 | 0.0004218 |
| _cons   | -0.10 | 0.24      | -0.42 | 0.687 | -0.6765653 | 0.4773369 |

#### Sites

Meta-regression

REML estimate of between-study variance

% residual variation due to heterogeneity

Proportion of between-study variance explained

With Knapp-Hartung modification

| Number of $obs = 8$      |
|--------------------------|
| tau2 = 0                 |
| I-squared_res = $0.00\%$ |
| Adj R-squared = $0.0\%$  |

| logor | Coef. | Std. Err. | t     | P>t   | [95% Conf. | Interval] |
|-------|-------|-----------|-------|-------|------------|-----------|
| sites | -0.01 | 0.01      | -0.86 | 0.421 | -0.026138  | 0.0125074 |
| _cons | -0.05 | 0.27      | -0.18 | 0.866 | -0.7187614 | 0.6224851 |

# **Intubation rate**

Meta-regression

REML estimate of between-study variance

% residual variation due to heterogeneity

Proportion of between-study variance explained With Knapp-Hartung modification

Number of obs = 8tau2 = 0I-squared res = 0.00%Adj R-squared = 0.0%

Number of obs = 6

I-squared res = 0.00%Adj R-squared = 0.0%

tau2 = 0

| logor           | Coef.    | Std. Err. | t     | P>t   | [95% Conf. | Interval] |
|-----------------|----------|-----------|-------|-------|------------|-----------|
| Intubation rate | -0.55416 | 1.09987   | -0.5  | 0.632 | -3.24545   | 2.137122  |
| _cons           | -0.11941 | 0.40815   | -0.29 | 0.78  | -1.11811   | 0.879302  |

## **APP time**

Meta-regression

REML estimate of between-study variance

% residual variation due to heterogeneity

Proportion of between-study variance explained

With Knapp-Hartung modification Coef. P>t [95% Conf. logor Std. Err. t Interval] APP time 0.0397002 0.76 -0.3332885 0.4126889 0.12 0.34 -0.4720862 0.61 -0.77 0.50 -2.416794 1.472622 cons

Settings

Meta-regression

REML estimate of between-study variance % residual variation due to heterogeneity Proportion of between-study variance explained With Knapp-Hartung modification tau2 = 0 I-squared\_res = 0.00% Adj R-squared = 0.0%

logor P>t Coef. Std. Err. t [95% Conf. Interval] Setting ICU -0.2667216 0.49 -0.54 0.61 -1.47 0.9384186 -0.0130897 0.48 -0.03 0.98 -1.19 1.165552 cons